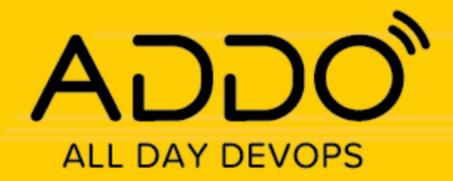

OCTOBER 28, 2021

**Juan Peredo** 

Fast-track microservices development with Docker Compose and Minikube

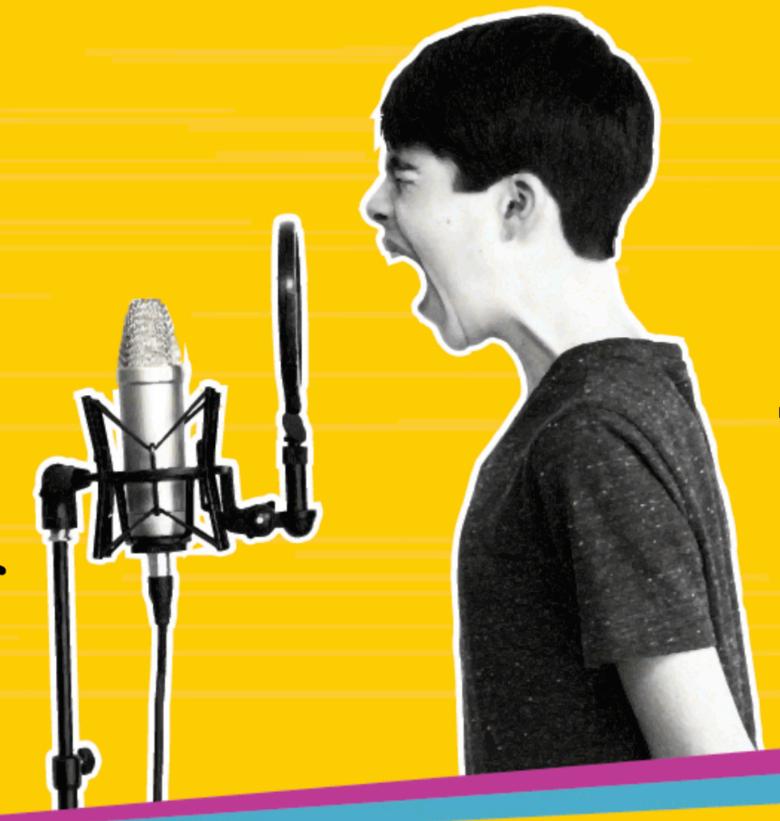

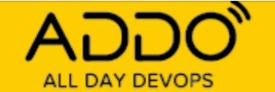

## The promise

Microservices simplify application development

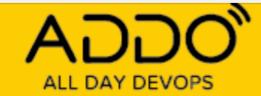

goTemp

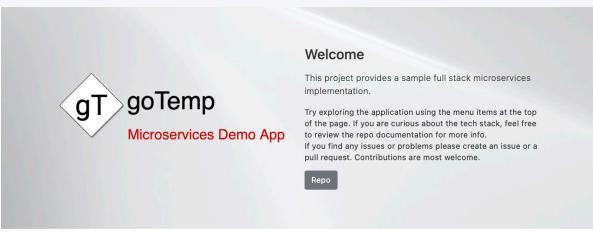

#### Technology stack

Below is the list of technologies used to build this demo.

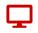

#### Frontend

Language: Javascript Framework: Svelte/Sapper

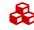

#### Orchestration

Docker Kubernetes running in Minikube

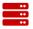

#### Backend

Language: Go Framework: go-Micro

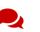

#### Com

gRPC: Inter-service communication
JSON: External communication

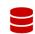

#### Databases

PostgreSql: Relational data storage ArangoDB: Multi-model for master data Timescale: Time-series for audit data Redis: Key-value DB for caching

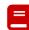

#### Other

NATS: Pub/sub NGINX: K8s ingress controller Vault: Password Manager in K8s Prometheus: Metrics collection Grafana: Observability dashboards

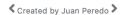

#### Testing the promise

- Built small microservices application
- 5 services
- Multiple DBs
- Orchestrated with K8s

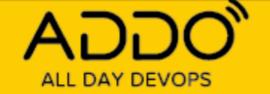

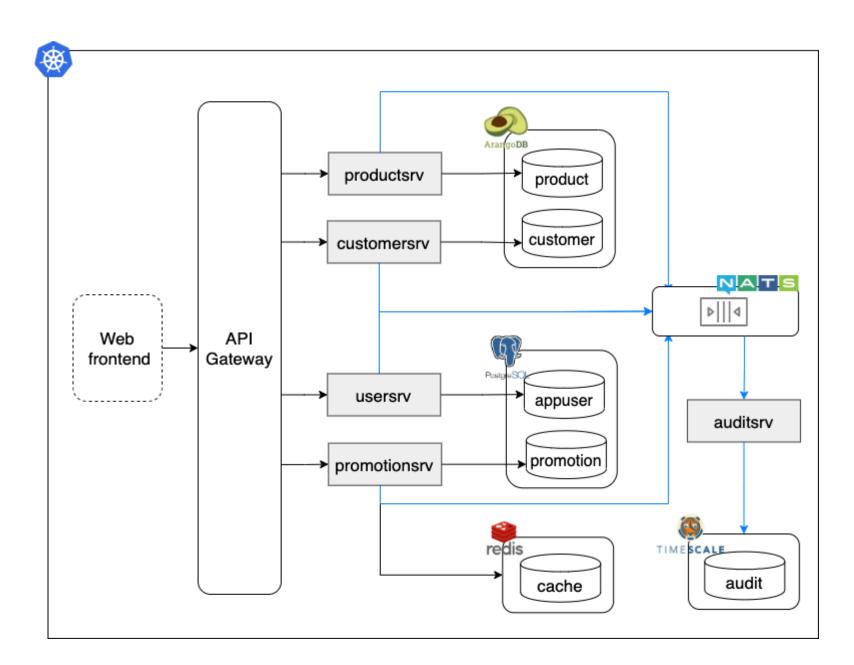

## Reality

#### **Complexity moves to the edges**

#### **Development Challenges:**

- Many moving parts
- Debugging and tracing
- Orchestration
- Slow development cycle

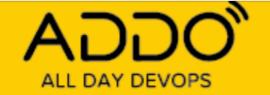

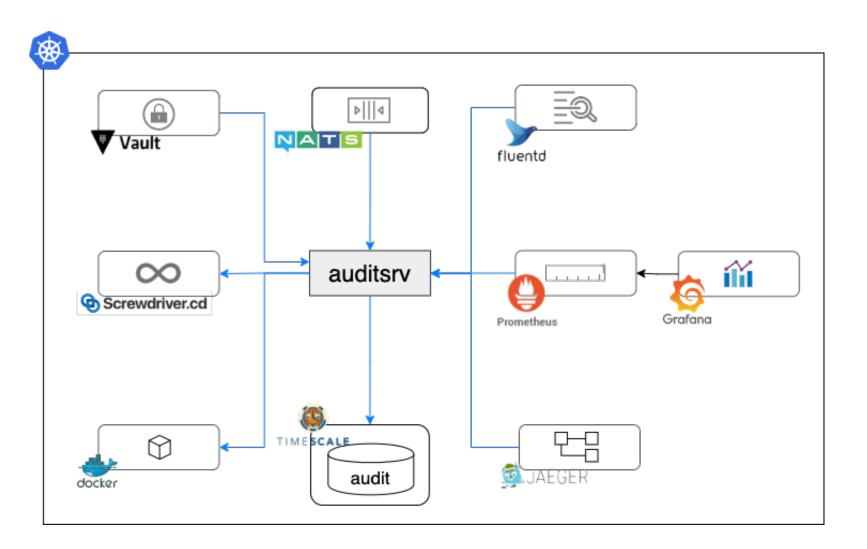

#### One more thing....

• Each service requires an ecosystem to be effective and functional

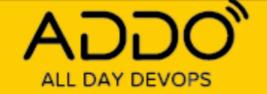

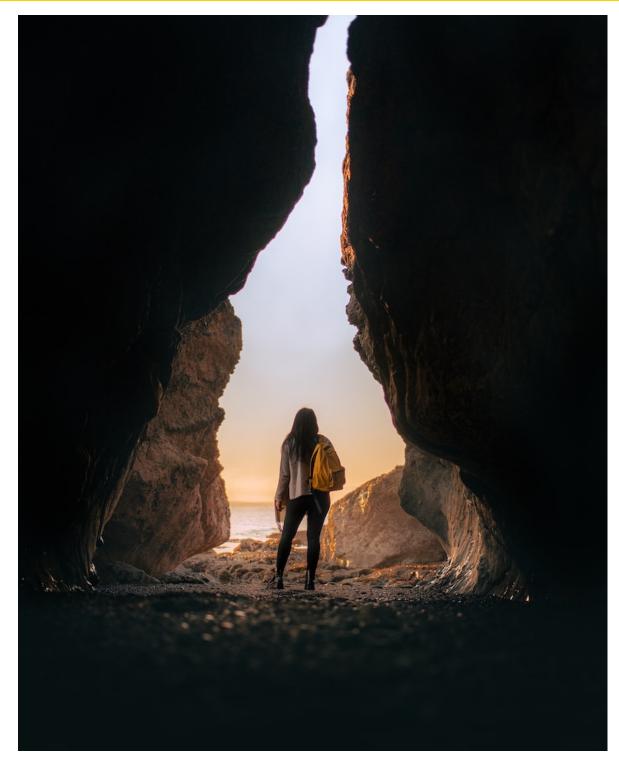

#### Quest to simplify the process

#### Explore:

- Faster onboarding
- Manage dependencies
- Enhance microservices development
- Orchestrate application
- Faster feedback cycle

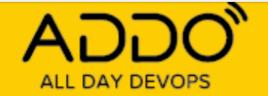

## Your guide on this journey

Cloud consultant / architect / developer and everything in between.

Linkedin: http://linkedin.com/in/

juanperedotech

Twitter: @JuanPeredoTech

Github: https://github.com/camba1

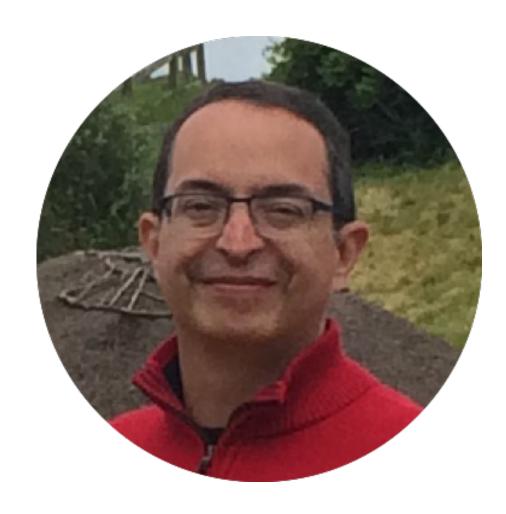

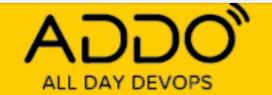

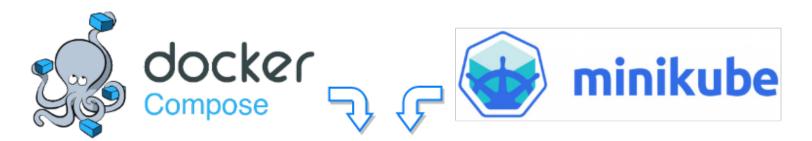

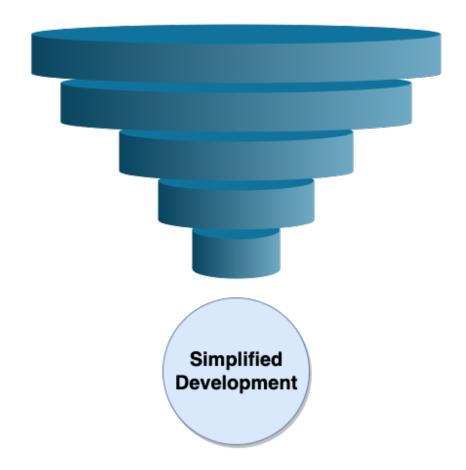

#### Tools to wrangle our services

- Docker Compose:
  - Help us develop and manage services
- Minikube:
  - Simplify orchestration and speed feedback loop

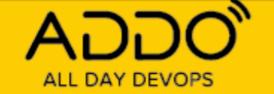

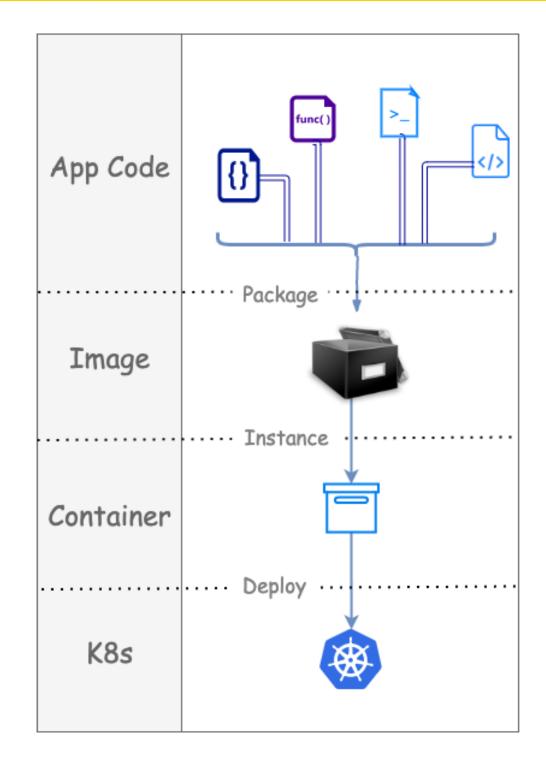

#### Images and containers

- Images package apps and all their dependencies
- Images can be shared using container registries like Docker Hub
- Containers are ephemeral image instances
- Kubernetes manages container lifecycle automatically

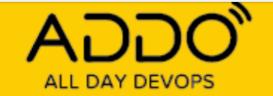

#### **Docker Compose**

- Run multiple container in services
- Each service defines how to run a container

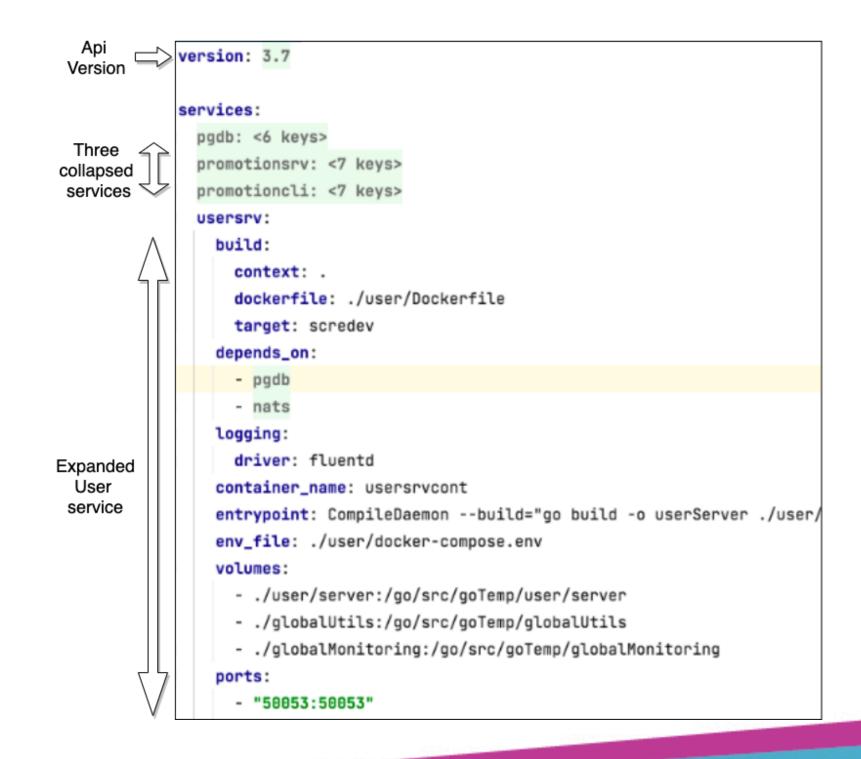

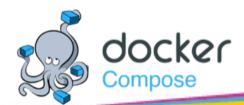

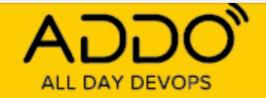

### Faster start up & onboarding

- "Docker compose up":
  - Pulls & builds images
  - Starts application
- Much faster than manual installs
- Ensures app runs correct dependency versions

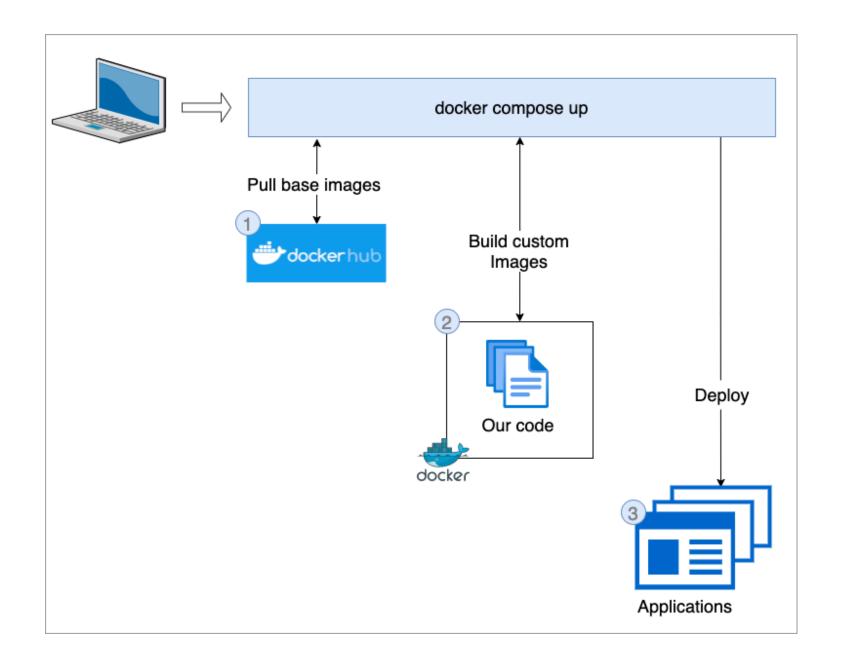

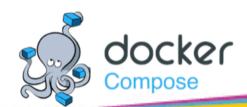

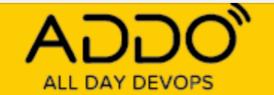

#### Manage service dependencies

- "depends\_on":
  - Start service & dependencies
- "profiles":
  - Start selected services

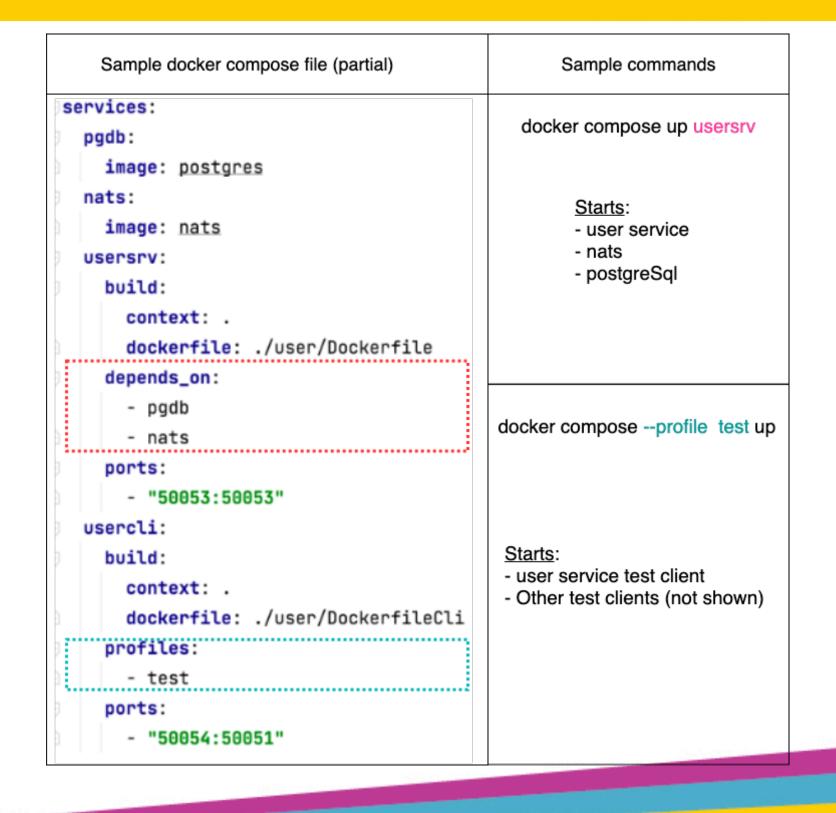

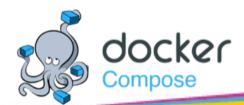

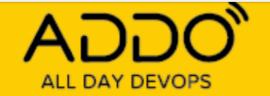

#### Debugging & hot reloads

- Entry point override:
  - Setup hot rebuilds
- IDE container debugging:
  - VS code Plug-in
  - PyCharm
  - IntelliJ

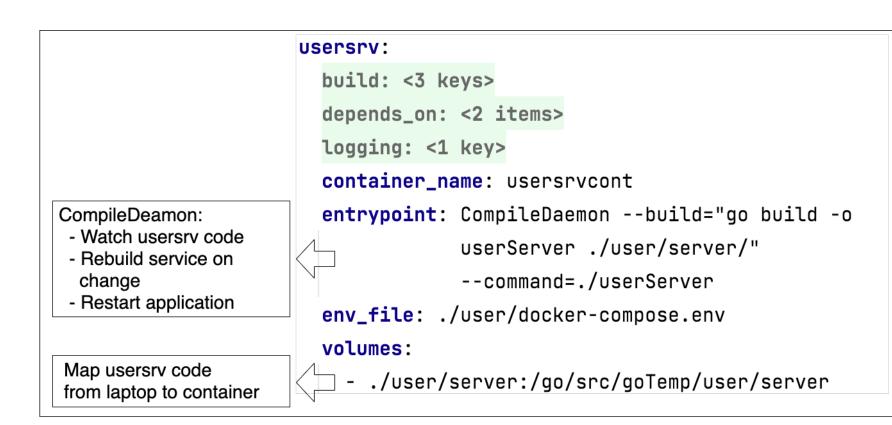

Note: Entry point formatted to fit slide

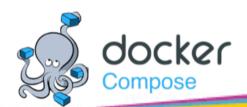

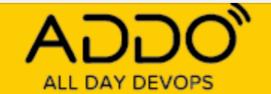

# Quick migration to Orchestration Engines

- Deploy locally, AWS or AZ
  - AWS Context
  - Azure Context
- Migrating to K8s
  - Kompose

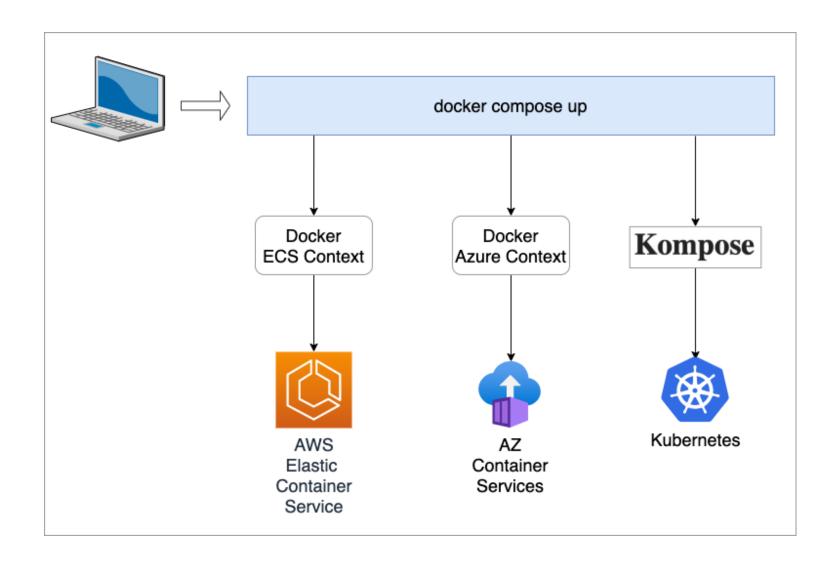

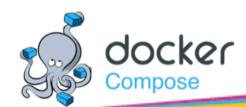

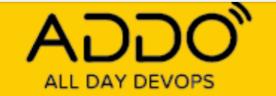

#### Kompose

Kompose generates K8s manifests automagically!

- Based on docker compose file
- kompose -f
   <pathToComposeFile> convert
- Deploy output to any K8s cluster

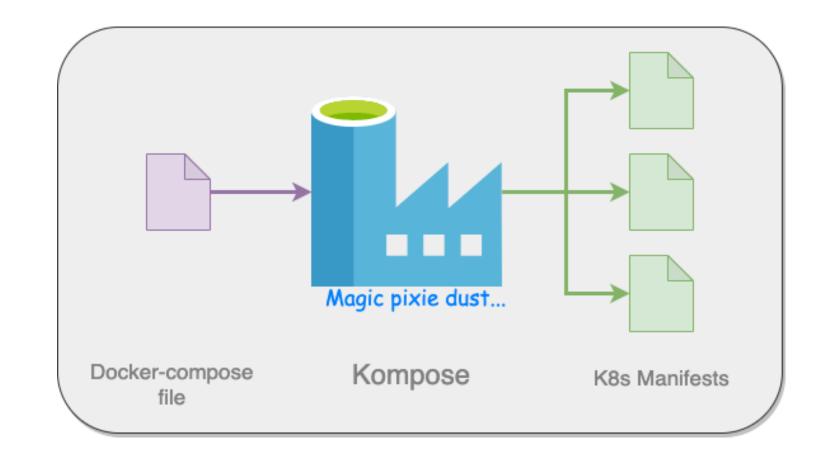

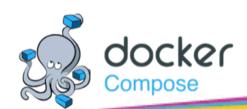

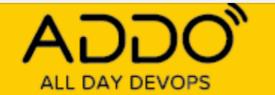

## Running application in K8s with Minikube

- Runs official K8s locally
- Supports:
  - latest version
  - 6 previous minor versions
- Fast K8s cluster creation

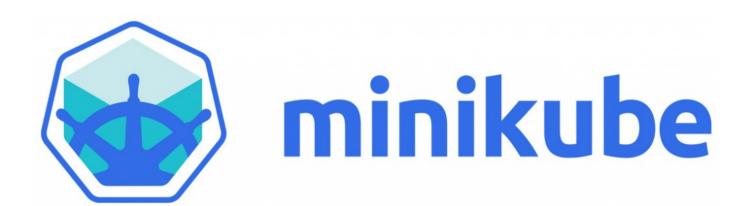

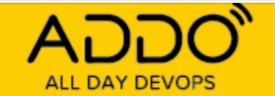

# Fast deployments to K8s using Minikube

- Multi-node clusters
- Use locally stored containers

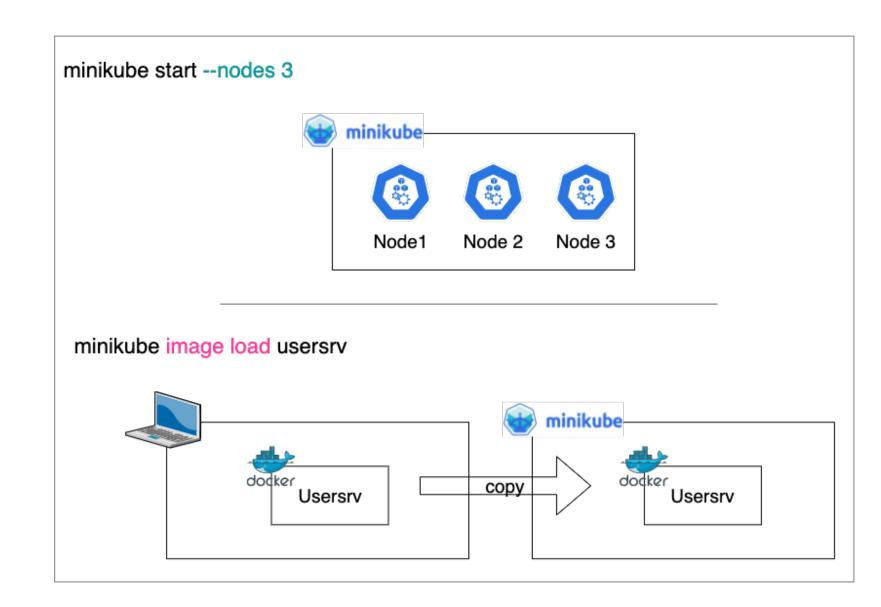

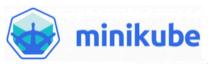

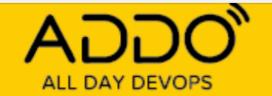

#### Cluster management

- Profiles
- Dashboard
- Addons

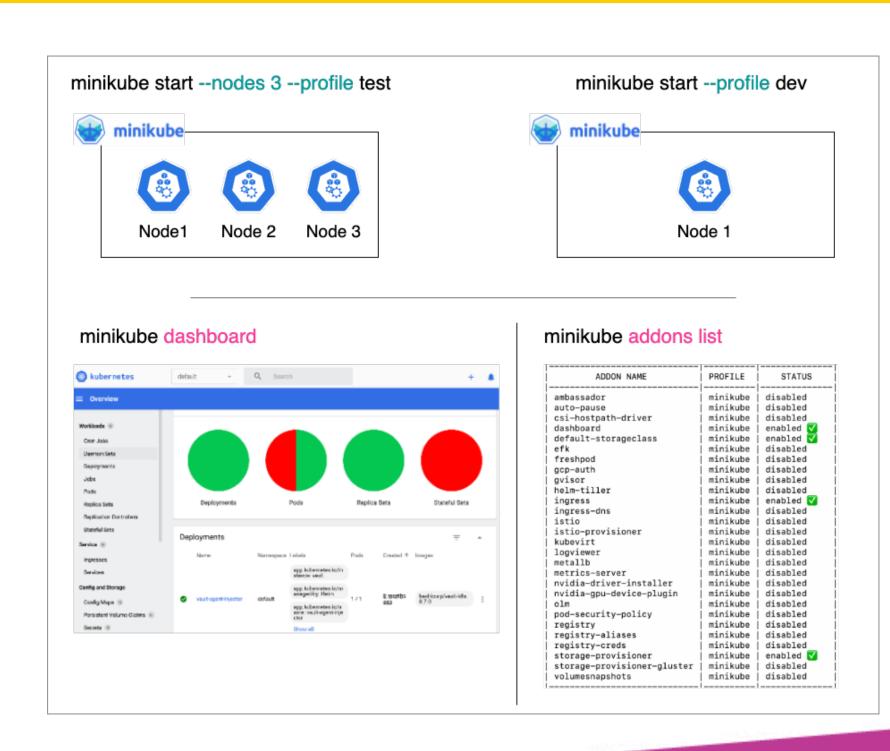

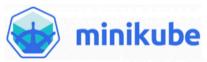

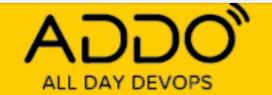

## Bottom line

Micro services simplify application development

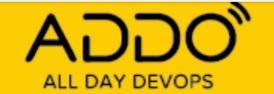

## Bottom line

Micro services simplify application development

If you have the right tools

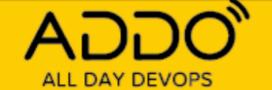

## Bottom line

Micro services simplify application development

If you have the right tools

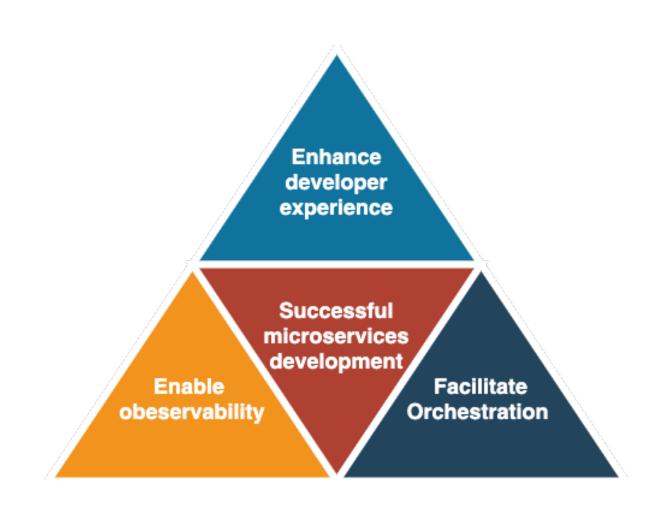

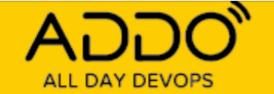

## Questions?

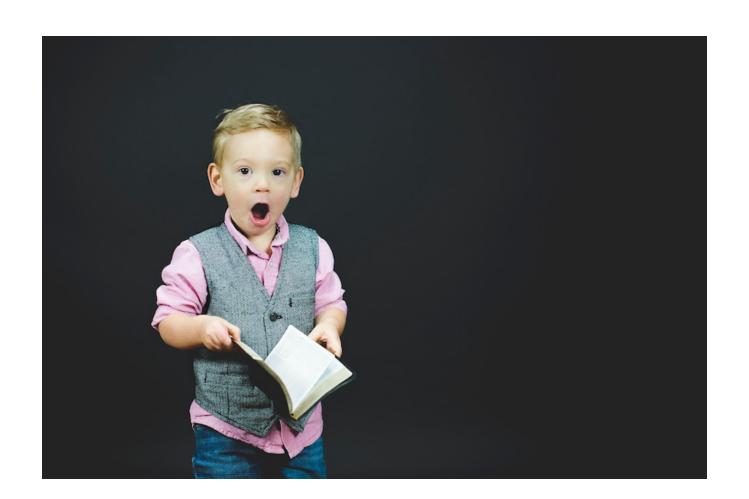

Thanks to the ADDO organizers & all conference sponsors

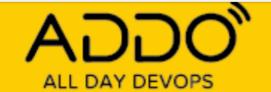

## Appendix

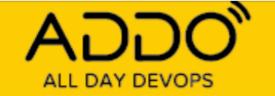

### Photos

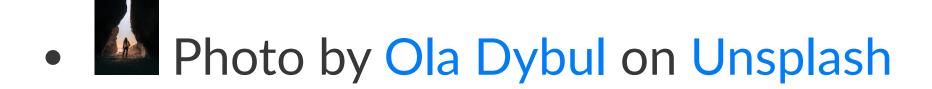

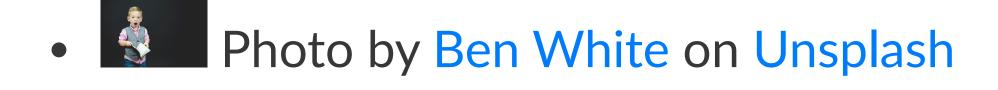